## 預約導覽活動作業流程圖

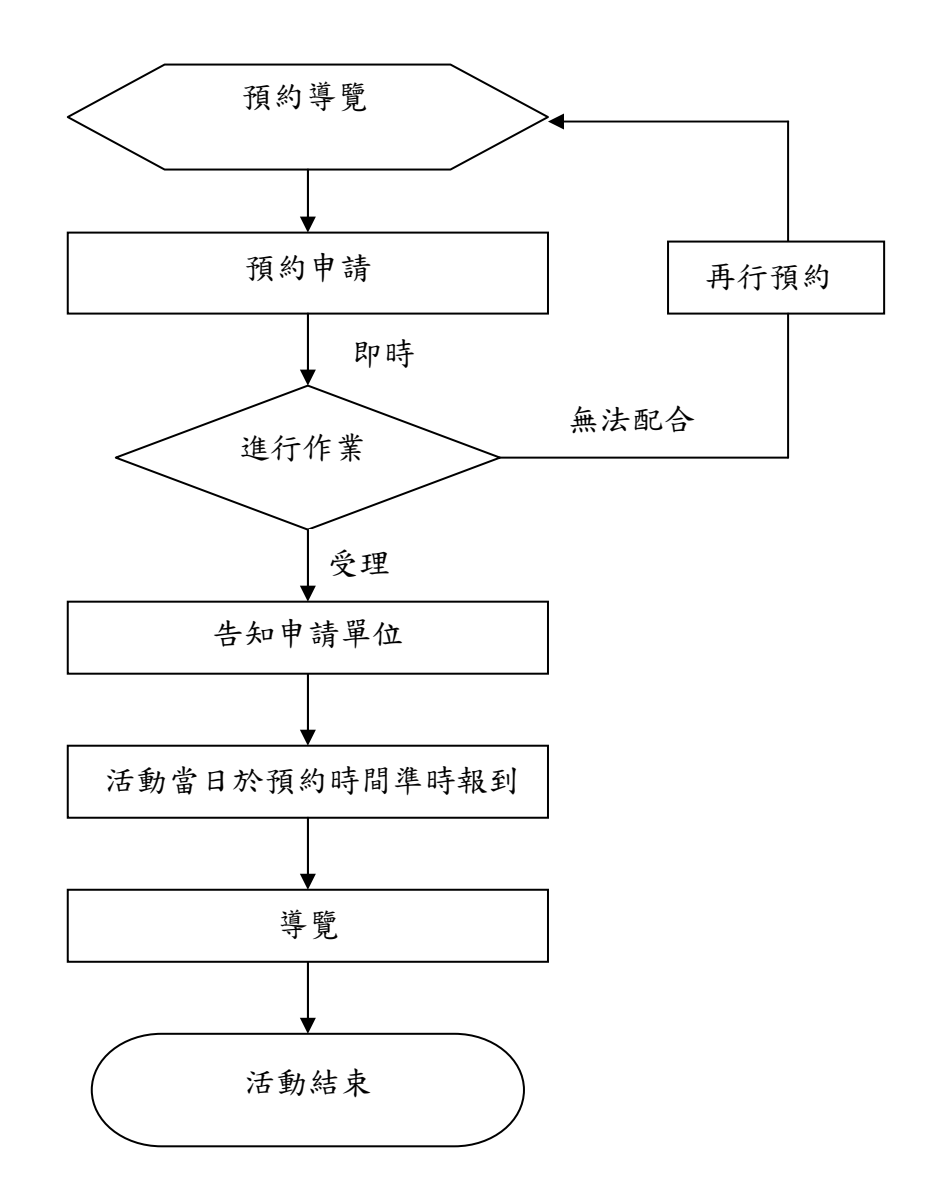